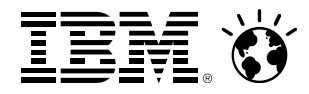

# How to start an Oracle Consolidation Caseand PoC

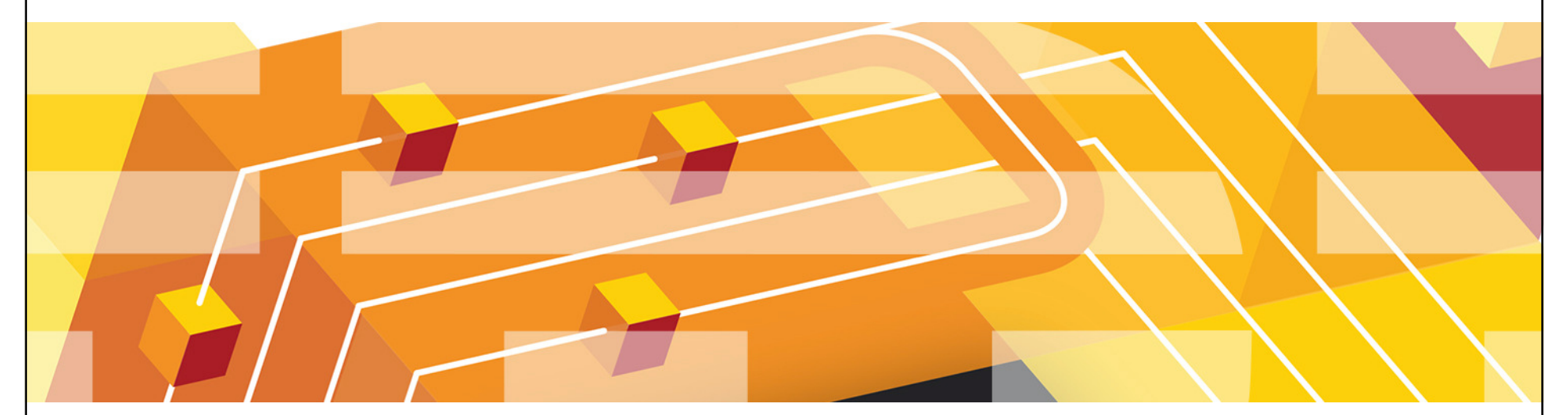

Wilhelm Mild IBM Lab, Boeblingen, Germanywilhelm.mild@de.ibm.com

© 2012 IBM Corporation

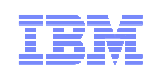

## **Trademarks**

- Java and all Java-based trademarks and logos are trademarks or registered trademarks of Oracle and/or its affiliates.
- This presentation contains trade-marked IBM products and technologies. Refer to the following Web site:

http://www.ibm.com/legal/copytrade.shtml

© 2013 IBM Corporation

IEM

# Agenda

- $\blacksquare$ Why Oracle on System z?
- $\blacksquare$  Consolidation methodology
	- –Scope of the project
	- Sizing (CPU and Memory)
- $\blacksquare$  PoC phase
	- Preparation: what is needed–
	- During the PoC: how to proceed
	- After the PoC: outcomes and next steps–
- $\blacksquare$ Real cases examples
- $\blacksquare$ How we can help you?

© 2012 IBM Corporation

**TEM Ö** 

# Agenda

#### $\blacksquare$ Why Oracle on System z?

- $\blacksquare$  Consolidation methodology
	- Scope of the project
	- Sizing (CPU and Memory)
- $\blacksquare$  PoC phase
	- Preparation: what is needed
	- –During the PoC: how to proceed
	- After the PoC: outcomes and next steps
- $\blacksquare$ Real cases examples
- $\blacksquare$ How we can help you?

© 2012 IBM Corporation

## The IBM & Oracle Relationship

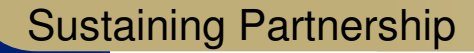

• **Oracle 24 Yrs, PeopleSoft 21 Yrs, JD Edwards 32 Yrs, Siebel 10y** 

# **Yrs.** Oracle is an IBM "Integrated Account" (2005)

- **Regular Executive Reviews – Global and Geographic**
- **Named Oracle Sponsor: Charles Phillips, Oracle's Co-President**

## **Deam 19,000 Joint Customers Worldwide**

• **Hardware and Software support via Apps Unlimited**

### Vibrant Technology Relationship

- **Substantial investment in skills and resources**
- **Dedicated International Competency Center**

#### Market Leading Services Practice

- **IBM's GBS is Oracle's #1 SI Partner (4900 Joint Projects!)**
- **9,500 skilled, of which 5,500 are dedicated to Oracle**

#### **Practice**Unrivaled Customer Support Process

- **Dedicated On-Site Resources**
- **Significant Program Investments**

## **Value of Consolidation with Linux on System z**

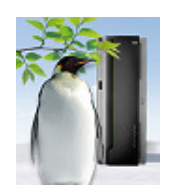

- Do more with less
	- Consolidate more servers, more networks, more applications, and more data with Linux running on z/VM
	- Achieve nearly 100% utilization of system resources nearly 100% of the time
	- Enjoy the highest levels of resource sharing, I/O bandwidth, and system availability
- Reduce costs on a bigger scale
	- Significant savings derived from reductions in server footprints, simplified infrastructure, lower software costs and a flexible and simplified infrastructure which is easy to manage
	- Consume less power and floor space
	- Save on software license fees
		- Consolidating from x86 servers to a single IFL could potentially reduce licensing costs by as much as 97%
	- Minimize hardware needed for business continuance and disaster recovery

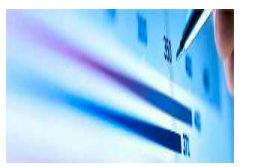

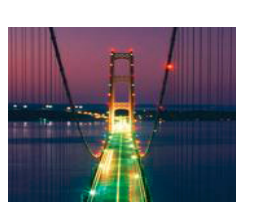

- **Manage growth and complexity, increase security** 
	- Exploit extensive z/VM facilities for life cycle management: provisioning, monitoring, workload mgmt, capacity planning, security, charge back, patching, backup, recovery, more...
	- Add hardware resources to an already-running system without disruption the epitome of Smarter Infrastructure
	- Consolidation on a "scale up" machine like Linux on System z means fewer cables, fewer components to impede growth
- **More flexibility, minimize lead time for new projects** 
	- Consolidating Oracle and Linux environments to a single System z server offers significant advantages in terms of flexibility
	- Rapid provisioning reduces lead time for new IT projects, helping to increase business agility

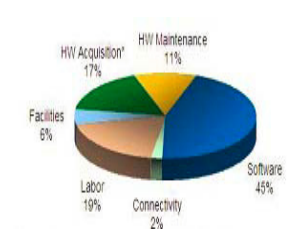

# Why High-End Servers?**Mixed Utilization on IBM High End ServersUtilization on x86 systems**Peak 3 ServersPeak 3 ServersPeak 3 ServersPeak 3 ServersPeak 3 Servers

According to a study by Gartner, data centers that do not use virtualization have an average server CPU utilization rate of only 15%.

### **1BM High End Server: Up to 100% utilization**

- Highly virtualized and shared resources
- Fewer servers, less power, cooling & admin
- Optimized use of SW assets

## Reducing software cost through consolidationExample: Oracle database

9

- License and annual Software Update License & Support is based on processor cores
- A "processor core factor" is applied to adjust for different technologies

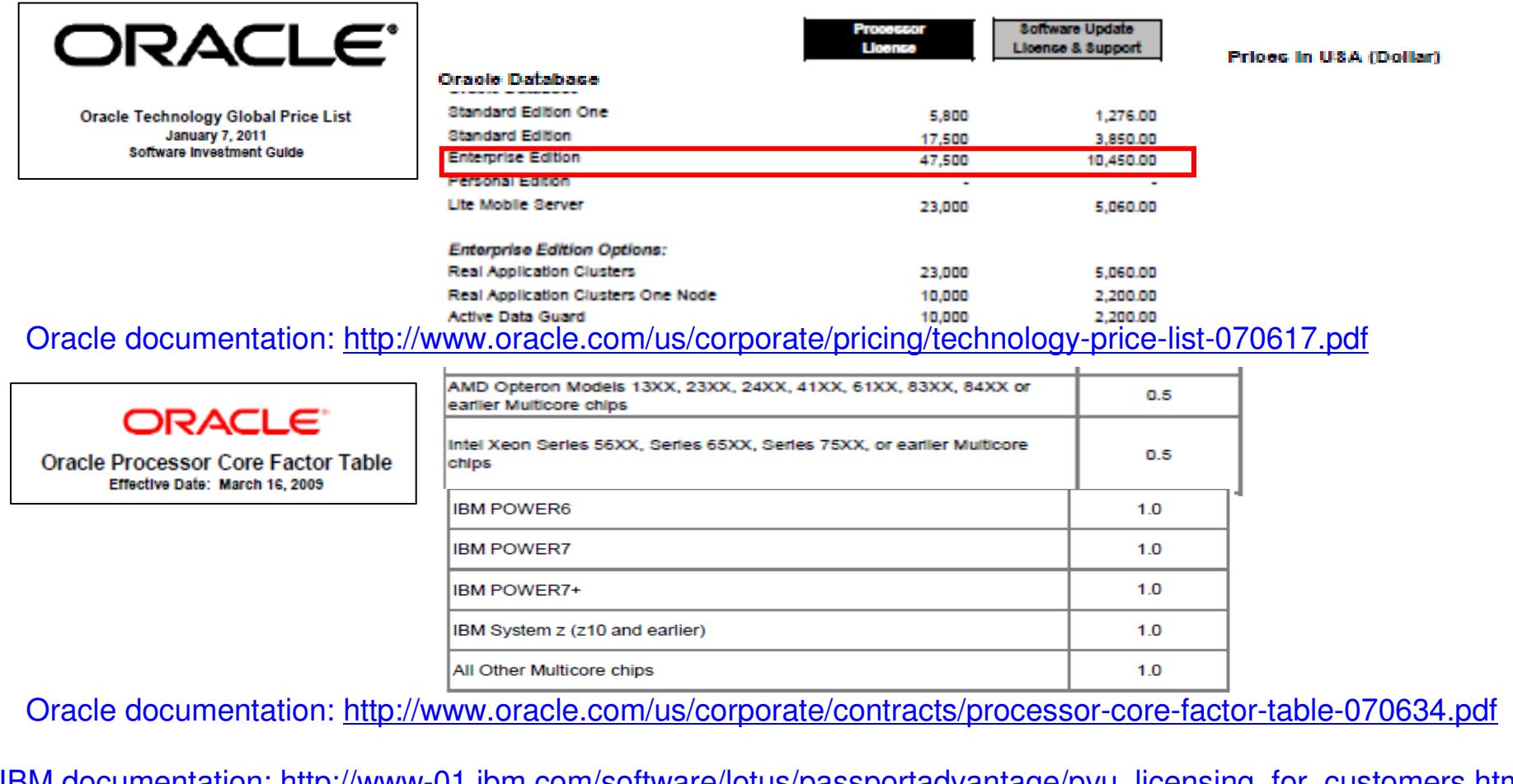

 © 2012 IBM Corporation IBM documentation: <u>http://www-01.ibm.com/software/lotus/passportadvantage/pvu\_licensing\_for\_customers.html</u><br><sup>9</sup>

When is an Oracle Consolidation paying out

- starting with 2 Server (RAC) installation
- $\blacksquare$  Real customer situation
- For an Installation of Oracle (RAC) starting with 2 servers
	- $-$ Severs with 6 Cores  $2 \times 6 = 12$  Cores
	- –Oracle Enterprise Licenses
	- –RAC Feature
- Replacement with z114 much cheaper and effective–workload could be handled with 2 IFLs
- **Price saving over 3 years:** 
	- –almost one million Euro savings

**TEM Ö** 

## Agenda

- $\blacksquare$ Why Oracle on System z?
- $\blacksquare$  Consolidation methodology
	- –Scope of the project
	- Sizing (CPU and Memory)
- $\blacksquare$  PoC phase
	- Preparation: what is needed
	- –During the PoC: how to proceed
	- After the PoC: outcomes and next steps
- $\blacksquare$ Real cases examples
- $\blacksquare$ How we can help you?

## Method proposed for consolidation projects

these steps are independent of the platform - not System z specific

## **1 - Scope of the project delimitation – feasibility study**

- Gather information on existing environment (servers, applications, network)
- Fit fot Purpose study
- Prioritize the non-functional requirements (RAS, scalability, performance, management) First planning of the **11**<br>
- Gather information on existing environment (servers, applications, network)<br>
- Fit for Purpose study<br>
- Prioritize the non-functional requirements (RAS, scalability, performance, management)<br>
	- Assess the skills
	- Can follow a Cost & Value study

## **2 - Architecture design and sizing exercise 2 - design and sizing**

- Select applications and servers to be consolidated (check support !)<br>Definition of the terrated srebitative ... Physical model development
- Definition of the targeted architecture Physical model development<br>– Collection of performance and monitoring data from current distribute
- Collection of performance and monitoring data from current distributed environment<br>– Initial sizing exercise in collaboration with IBM Techline
- Initial sizing exercise in collaboration with IBM Techline Initial sizing exercise in collaboration with IBM Techline
- First planning of the project –

## **3 - Proof of Concept 3 -Proof Concept**

- Functional Validation –
- Performance and Sizing Validation (if benchmark) – Performance and Sizing Validation (if benchmark)
- Targeted architecture validation<br>– zl. ight.can.be.a.good.option.for
- $-$  zLight can be a good option for a  $\mathsf{PoC}$

## **4 - Pre-production tests4 - Pre-production tests**

- Validation in the real environment Validation in the real environment
- Environment health check before production (LPAR, z/VM, Linux, Middleware) Environment health check before production (LPAR, z/VM, Linux, Middleware)
- Skill transfer phase Skill transfer phase

## **5 - Put to production5 - Put to production**

- Iterative put to production Iterative put to production
- Monitor the system to tune it accordingly Monitor the system to tune it accordingly

**TEM Ö** 

## Agenda

- $\blacksquare$ Why Oracle on System z?
- $\blacksquare$  Consolidation methodology
	- Scope of the project
	- Sizing (CPU and Memory)
- $\blacksquare$  PoC phase
	- Preparation: what is needed
	- –During the PoC: how to proceed
	- After the PoC: outcomes and next steps
- $\blacksquare$ Real cases examples
- $\blacksquare$ How we can help you?

 $\odot$  2012 IBM Corporation  $\odot$  2012 IBM Corporation

## How to gather information about Oracle environment

- For System information
	- List of the servers models with details (constructor, model, CPU, cores, processor…)
- For workload information
	- Need to have an idea of the type of workload, if we have no information we take DB production
- For CPU information
	- Best is to have vmstats, collected 1 or several days during a relevant period. Collect interval should be at most 10min or less, if possible, with either
		- VMSTAT
		- SAR data
		- NMON
	- If not possible to get the vmstats we need an estimation of CPU utilization during the peak period
- **For memory information (see details on p. 17)** 
	- To determine the quantity of about SGA and PGA sizes and memory used :
		- AWR reports
	- About number of concurrent user connections:
		- at the Linux level or AWR reports

### **CPU and Memory work different on System z than distributed systems- more effective and less invasive**

## IBM Ö

## Oracle Consolidation on System z study : methodology example

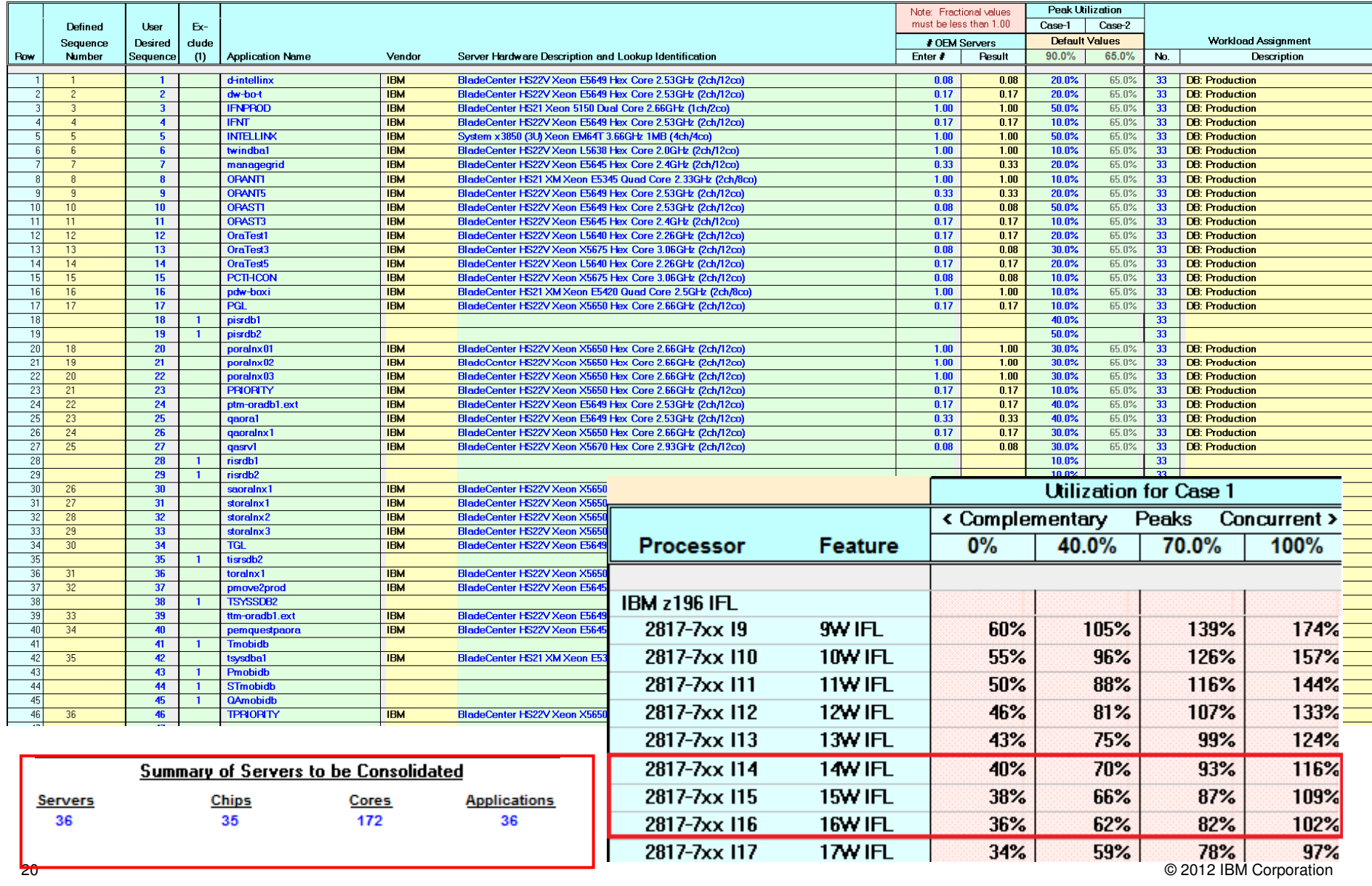

## Example of memory sizing for Oracle

- Standard Memory estimation = **sum of**:
	- Memory required for **Linux Kernel**: 512 MB
	- Memory required for **Oracle SGA**: As per DBA calculation (AWR Report)
	- Memory required for **Oracle PGA**: As per DBA calculation (AWR Report)
	- Memory required for **Oracle ASM**: 256 MB to 512 MB (If ASM is used)
	- Memory required for **additional agents** like OEM, Tivoli etc., as needed by the application –
	- **Linux Overhead** requirements: 5 % of the total memory
- Oracle documents suggest the following about the memory requirements for dedicated user connections :
	- They depend on what is being done in the client connections and how many client connections are being used
	- On average, dedicated connections use 4.5MB per connection (assuming you are using default values for workarea parameters
	- See PGA advisor to check if the PGA size is optimum (avoid multipass)

Example of memory sizing for Oracle (user connections)

 For dedicated connections you can have an idea of the quantity in AWR, section Instance Activity Stats – Absolute Values

### **Instance Activity Stats - Absolute Values**

• Statistics with absolute values (should not be diffed)

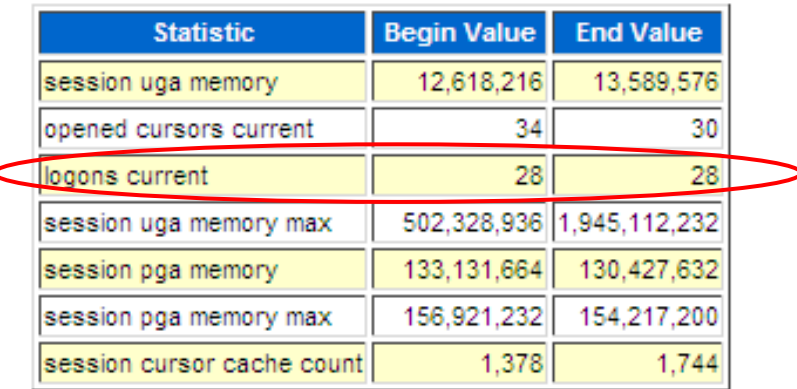

**TEM Ö** 

## Agenda

- $\blacksquare$ Why Oracle on System z?
- $\blacksquare$  Consolidation methodology
	- Scope of the project
	- Sizing (CPU and Memory)

#### $\blacksquare$ PoC phase

- Preparation: what is needed–
- During the PoC: how to proceed –
- After the PoC: outcomes and next steps
- $\blacksquare$ Real cases examples
- $\blacksquare$ How we can help you?

© 2012 IBM Corporation

# Proof of Concept preparation (1/3)

- Design the final architecture and review it with System z experts
- Determine the scope of the PoC Verifiy all the involved components are supported!
- Determine the success criteria
	- Take performance data on the source platform if you need to do comparison tests
- **Determine Hardware configuration** 
	- Server
		- Model
		- Partitionning
		- IFL (number, shared, dedicated…)
	- Network
	- Storage
		- Server
		- Type of disks (ECKD, SCSI)
- Determine software configuration for z/VM (if used), Linux, Oracle
	- Licenses
	- Versions
	- Patchsets levels
	- For Oracle, Critical Patch Update Advisories are available at the following location: Oracle Technology Network:

http://www.oracle.com/technetwork/topics/security/alerts-086861.html

### **Best practices: use the latest release and level of patchset to avoid any known bug!**

© 2012 IBM Corporation

## Proof of Concept preparation (2/3)

- **Make sure all the skills needed are available!**
- **Set up the hardware**
- $\textcolor{red}{\bullet}$  Install z/VM and perftoolkit (if part of the PoC)
- $\blacksquare$  Install Linux
- Test your I/O subsystem with Orion tool (Befor Oracle installation, because the writing test will erase the data on the disks)
- Install Oracle
	- Use RPM checker prior to installation: download the appropriate RPM checker from the bottom of the My Oracle Support (MOS) Note 1306465.1
	- Oracle DB installation is identical on System z and on distributed platforms
	- Oracle Entreprise Manager is identical

**Best practices: Be careful with prerequisites for Oracle Installation!**

## Proof of Concept preparation (3/3)

- **Determine the success criteria before the test start – revalidate them with all the stakeholders**
- Apply best practices, among them don't forget:
	- If using ext3 then verify Oracle init.ora has the following settings:
		- filesystemio\_options = setall (direct I/O)
		- disk\_asynch\_io=true

to eliminate Linux double caching which wastes storage and CPU resources

- Calibrate I/O with Oracle Enterprise Manager
- Collect statistics at Oracle level
	- EXEC DBMS\_STATS.gather\_schema\_stats('soe', granularity => 'ALL', cascade => true, options  $\Rightarrow$  'GATHER', degree  $\Rightarrow$  x); (Where x is number of CPU \* 2)
- Increase the size of the redologs for Oracle (50 MB by default, most of time too small)
	- alter database add logfile ('/logs/swing\_log1.log') size 10G;

**IBM Ö** 

## Agenda

- $\blacksquare$ Why Oracle on System z?
- $\blacksquare$  Consolidation methodology
	- Scope of the project
	- Sizing (CPU and Memory)

#### $\blacksquare$ PoC phase

- **-** Preparation: what is needed –
- –During the PoC: how to proceed
- After the PoC: outcomes and next steps
- $\blacksquare$ Real cases examples
- $\blacksquare$ How we can help you?

# During the PoC

- Make sure all the skills needed are available!
- $\textcolor{red}{\bullet}$  Remind the success criteria before the test start revalidate them with all the stakeholders
- Chose a rigorous approach to store the tests results
- Monitor your system at all levels, for example:
	- PerformanceToolKit to monitor z/VM
	- Nmon to monitor the Linux guests
	- SADC and IOstat to monitor the Linux guests in details
	- TPC to monitor the Storage Subsystem
	- Oracle Enterprise Manager DB console to monitor Oracle Database
- $\bullet\,$  Keep a trace of all the results of your tests, with the changes you made (one change at a time!)
- **Document all changes made during PoC**

**TEM Ö** 

## Agenda

- $\blacksquare$ Why Oracle on System z?
- $\blacksquare$  Consolidation methodology
	- Scope of the project
	- Sizing (CPU and Memory)

#### $\blacksquare$ PoC phase

- Preparation: what is needed –
- –During the PoC: how to proceed
- After the PoC: outcomes and next steps
- $\blacksquare$ Real cases examples
- $\blacksquare$ How we can help you?

# After the PoC Write down a document to keep a trace of the PoC – For this specific case (used parameters, workload optimization…)– For reuse for other cases! **Present and explain the results to the customer**  Discuss the next steps – Additional NFR like HA or DR (often not considered during the PoC)– Sizing validation

- Further functions to tests
- Migration considerations
- Put to production

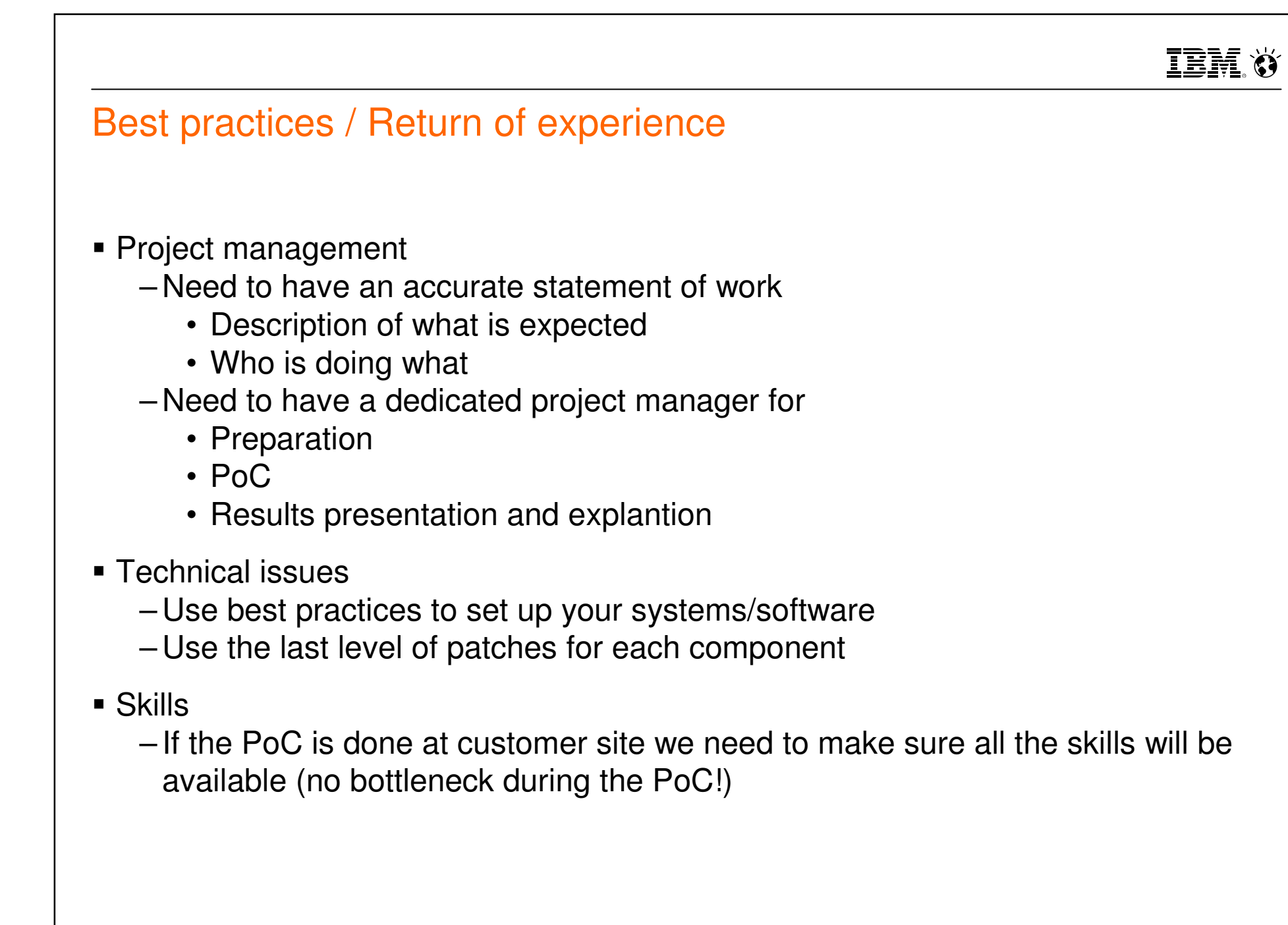

**IBM Ö** 

## Agenda

- $\blacksquare$ Why Oracle on System z?
- $\blacksquare$  Consolidation methodology
	- Scope of the project
	- Sizing (CPU and Memory)
- $\blacksquare$  PoC phase
	- Preparation: what is needed
	- –During the PoC: how to proceed
	- After the PoC: outcomes and next steps

#### $\blacksquare$ Real cases examples

 $\blacksquare$ How we can help you?

© 2012 IBM Corporation

## Real case example 1: IT Service provider

PoC at Customer: without Lab involvement - challenges and long

- Context
	- This IT service provider has a lot of Oracle DB on distributed systems
	- They had some experience with Linux on System z (just for test)
	- They wanted to be able to quickly deploy new Oracle servers
	- They wanted to test their own infrastructure (« background task »)
- During the PoC
	- They asked for help for installation and documentation
	- They experienced errors during the installation
- **Results and lessons learned from the experience** 
	- No planning, no dedicated resources =>it took a long time to take a decision (several months)
	- Customer in production now => could have been much faster
	- Trend is to go towards a « Cloud » environment

# Real case example 2: Travel and Transportation

PoC at customer: with joined expertise Boeblingen and Montpellier

- Context
	- This System z customer (legacy) wanted to leverage their System z infrastructure
	- They had more than 250 Oracle databases
	- They wanted to be proven that:
		- A Linux would have no impact on their production environment
		- Oracle DB was running fine on Linux on System z
- PoC description
	- Statement of work IBM/Customer
	- Set up phase
	- Test phase
	- Results delivery phase and next steps

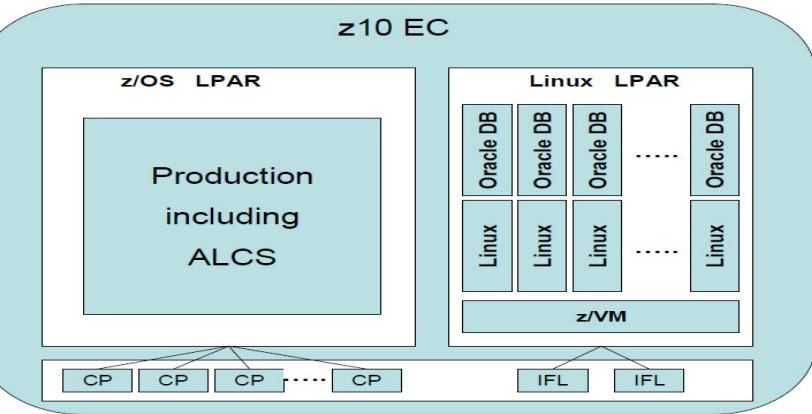

- Results
	- The Poc was done at their site with the help of BOE people (on site) and Mop people (remotely)
	- After this first step, a workshop was done at their site for HA/DR with Oracle DB on System z environment
	- Customer now in production

© 2012 IBM Corporation

# Real case example 3: Public Sector, Government

PoC at a Lab: Leveraging joined expertise Boeblingen and Montpellier

- Context
	- System z existing customer with strong knowledge on Linux on System z
	- They wanted to consolidate Oracle DB from Intel to System z
	- Some very critical applications needed to be at least as faster on System z as Intel to carry on consolidation
- During the PoC
	- The PoC took place in BOE with MOP support as well, and last a short period (days)
	- All the team (IBM local team, BOE, MOP and customer team) worked together
	- As soon as issues arose they were corrected immediately
- **•** Results and return of experience
	- In most of the cases, after tuning, most of the test cases were in favor of System z
	- This PoC was key to continue the Oracel consolidation project
	- Customer is in production now

IEM

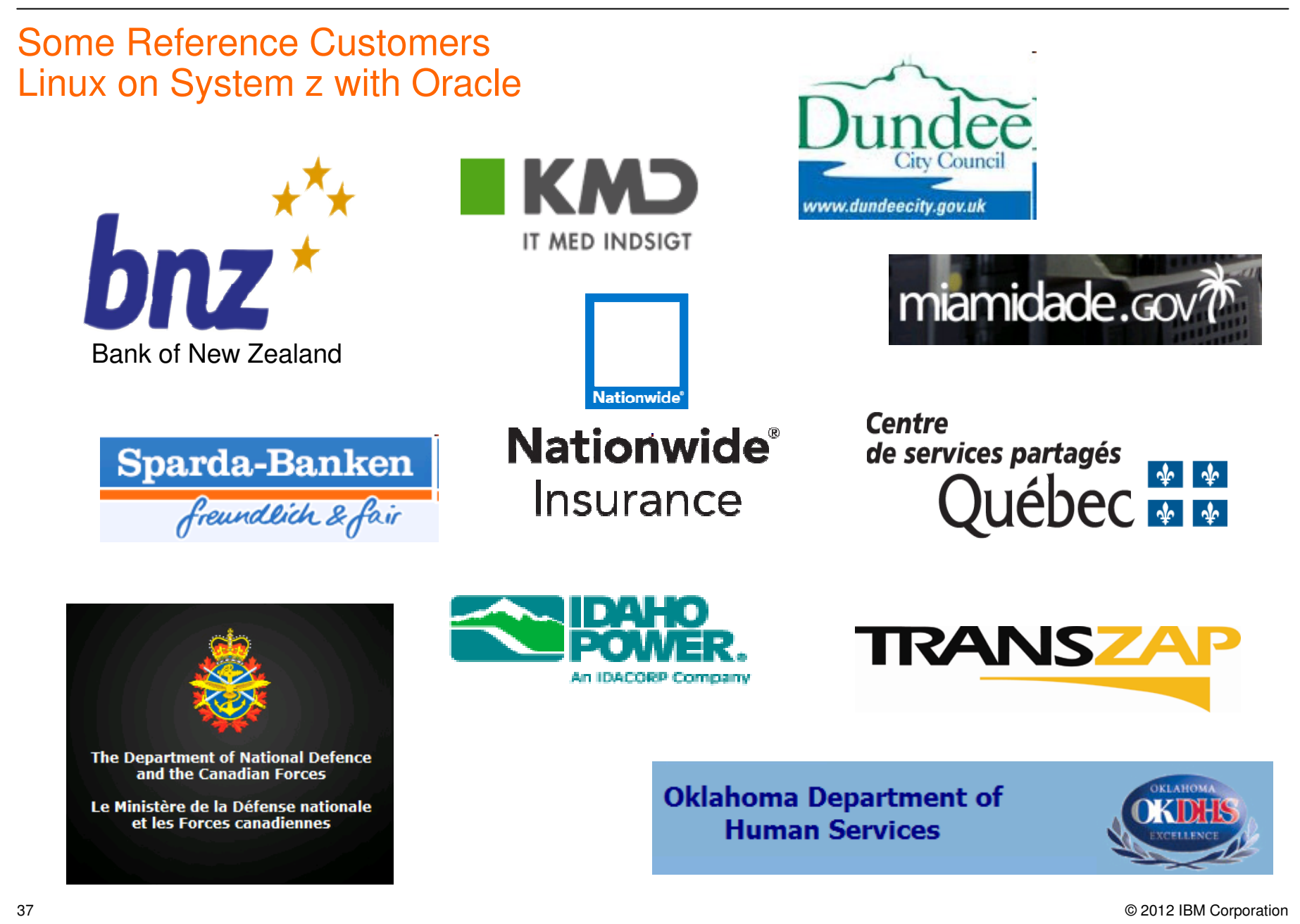

**IBM Ö** 

## Agenda

- $\blacksquare$ Why Oracle on System z?
- $\blacksquare$  Consolidation methodology
	- Scope of the project
	- Sizing (CPU and Memory)
- $\blacksquare$  PoC phase
	- Preparation: what is needed
	- –During the PoC: how to proceed
	- After the PoC: outcomes and next steps
- $\blacksquare$ Real cases examples
- $\blacksquare$ How we can help you?

 $\odot$  2012 IBM Corporation  $\odot$  2012 IBM Corporation

## IBM Ö

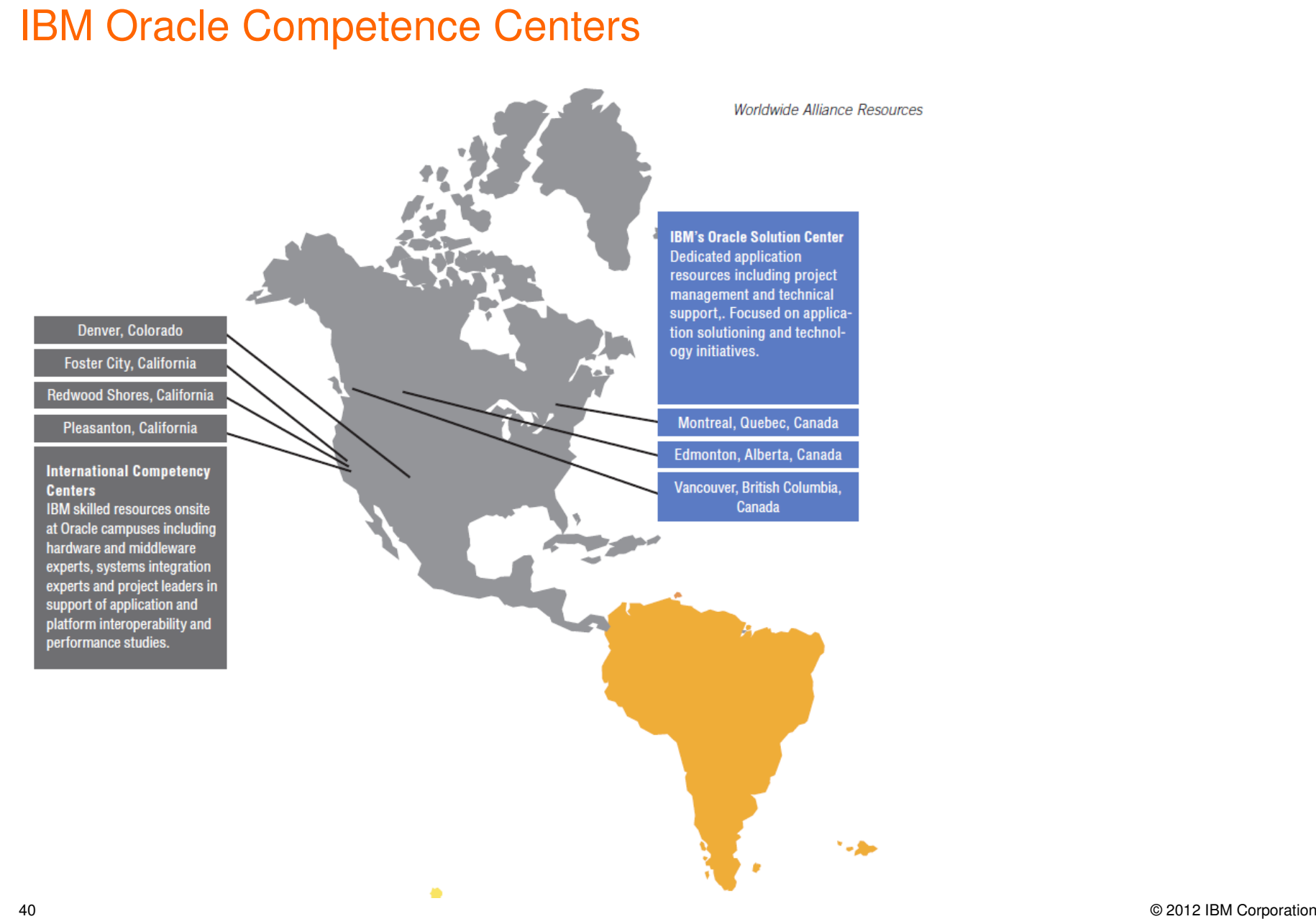

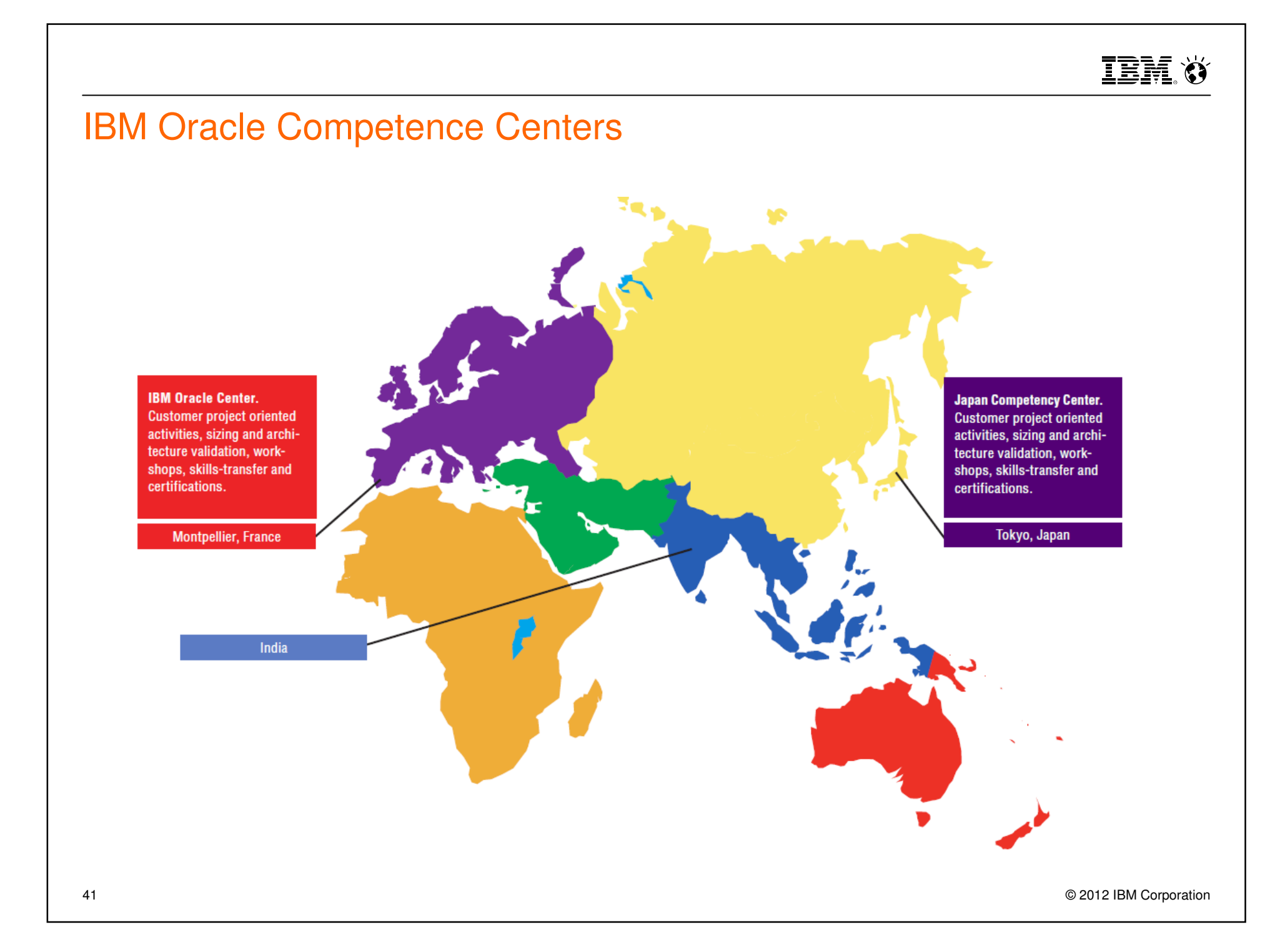

# The IBM Oracle Center (IOC)

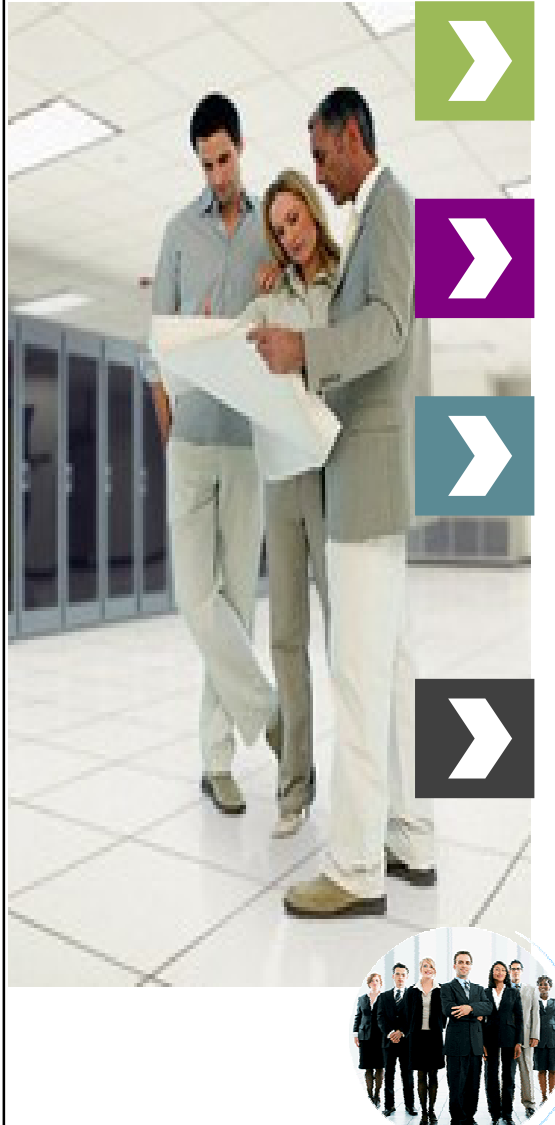

#### OUR MISSION

 Help IBM customers to deliver integrated solutions with Oracle Software Products on IBM Infrastructures

#### OUR STRENGH

 Cross platform team with strong knowledge on Oracle products and a wide network within IBM and Oracle ecosystem

### OUR ACTIVITIES

- Convince : Briefings & Conferences
- Build : Architecture, Design, Sizing
- Demonstrate : Proof-of-Concept, Benchmarks
- Deliver : Publications & Workshops

#### COVERED PRODUCTS

- IBM Platforms (System z,Power, System x, Total Storage)
- Oracle Technologies (Oracle DB, RAC, ASM, Dataguard)
- Oracle Applications (EBS, Siebel & OBI & OWI)
- Entry point to other on Industry Solutions (BRM, iFlex, RETEK, Weblogic…)

## Unified IBM / Oracle Architectures

Contact: ibmoracl@us.ibm.com

entitive and the component of the control of the control of the control of the control of the control of the control of the control of the control of the control of the control of the control of the control of the control

**TEM ()** 

#### **Oracle and Linux on System z – IBM & Oracle working together** Linux on System z is Oracle's platform for the mainframe Oracle database 11g R2 available on Linux on System z (since 1Q2011) **TBM** IBM sing Oracle Solutions **Oracle Grid Code Communed for Davisia Mason & 10000-017 a** 5024-7634-00 **Experiences w Oracle Applications**  $\overline{IBM}$  tem z **Oracle Solution Oracle Middleware Installing Oracle 11gR2 Linux for IBM S RAC on Linux on Oracle Database System z Installing Oracle on Linux for IBM Linux System z** Using Oracle on Linux on a **IBM zVM** Install Oracle Grid Infrastructure and Real **Annlication Clusters Oracle's Maximum** Availability Architecture Configure disk storage on FCP/SCSI and **IBM z FCKD/DASD** Install Oracle 11gR2 on Linux System<sub>7</sub> **Kathryn Arrell Dennis Dutcavich Terry Elliott Bruce Frank Jocelyn Hamel Brent Howe David Kreuter David Simpson lbooks** ibm.com/redbooks **Terry Elliot David Simpso** ibm.com/redbooks A http://www.redbooks.ibm.com/abstracts/sg247191.html millionineusos.com/abstracts/ the million of the second of the second of the second of the second of the second of the second of the second of the second of the second 44

## **Resources**

■ RedBooks

– Experiences with Oracle Solutions on Linux for System z

http://www.redbooks.ibm.com/redbooks/pdfs/sg247634.pdf

Using Oracle Solutions on Linux for System z

http://www.redbooks.ibm.com/redbooks/pdfs/sg247573.pdf

 DeveloperWorks Linux on system z– Tuning Hints and Tips

http://www.ibm.com/developerworks/linux/linux390/perf/index.html

■ Databse Tuning for Linux on System z

http://www.ibm.com/developerworks/linux/linux390/perf/tuning\_database.html

## IBM Ö

## Acknowledgement

This presentation is a joint slide deck build by Helene Grosch from IBM Oracle Center in Montpellier, IBM France and Wilhelm Mild, Boeblingen Lab, IBM Germany

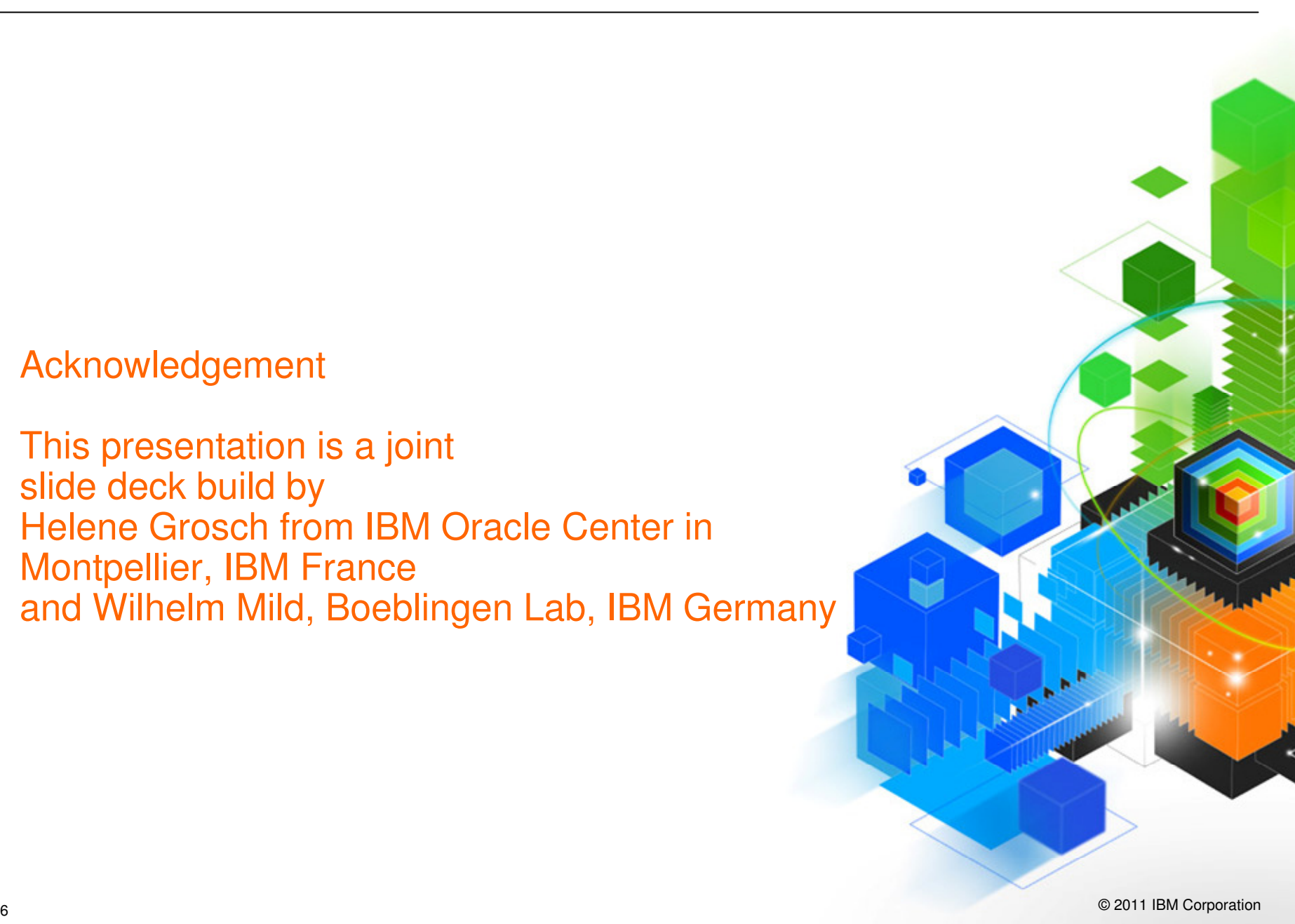

IBM. Ö

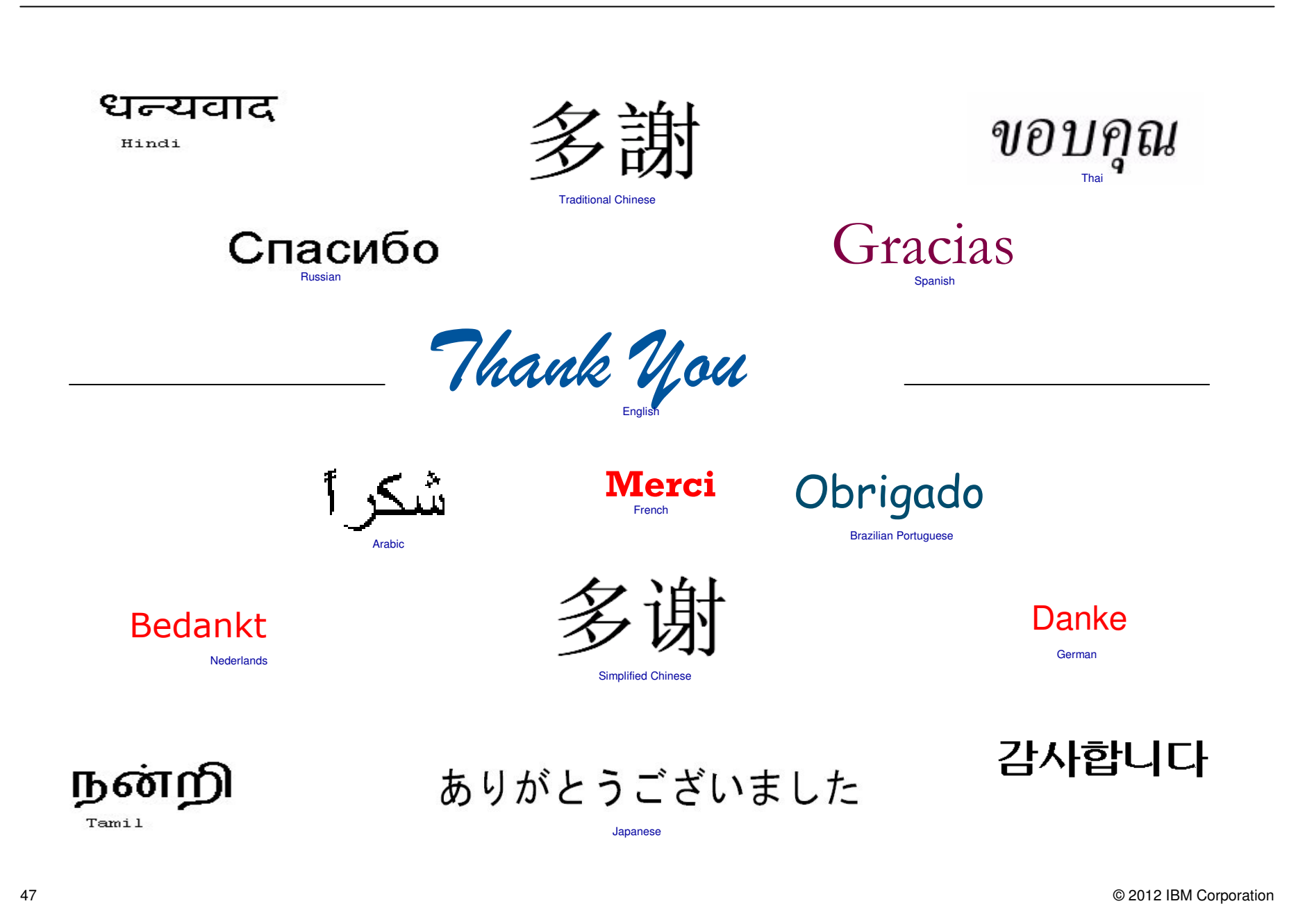